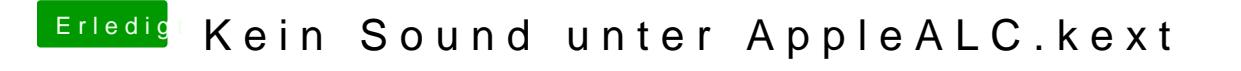

Beitrag von di.lorenzo@gmx.at vom 25. April 2017, 08:14

Danke ich rede aber nicht vom Desktop sondern vom Notebook.